# **PVirtual and stereoscopic anatomy: when virtual reality meets medical education**

**Jose Weber Vieira de Faria, MD, PhD, <sup>1</sup> Manoel Jacobsen Teixeira, MD, PhD, 2 Leonardo de Moura Sousa Júnior, MD, 3 Jose Pinhata Otoch, MD, PhD, 2 and Eberval Gadelha Figueiredo, MD, PhD2**

<sup>1</sup>Department of Neurosurgery, Federal University of Uberlândia, Uberlândia; and <sup>2</sup>Department of Neurosurgery and <sup>3</sup>Division of Neurological Surgery, University of São Paulo, São Paulo, Brazil

**OBJECTIVE** The authors sought to construct, implement, and evaluate an interactive and stereoscopic resource for teaching neuroanatomy, accessible from personal computers.

**Methods** Forty fresh brains (80 hemispheres) were dissected. Images of areas of interest were captured using a manual turntable and processed and stored in a 5337-image database. Pedagogic evaluation was performed in 84 graduate medical students, divided into 3 groups: 1 (conventional method), 2 (interactive nonstereoscopic), and 3 (interactive and stereoscopic). The method was evaluated through a written theory test and a lab practicum.

**Results** Groups 2 and 3 showed the highest mean scores in pedagogic evaluations and differed significantly from Group 1 ( $p < 0.05$ ). Group 2 did not differ statistically from Group 3 ( $p > 0.05$ ). Size effects, measured as differences in scores before and after lectures, indicate the effectiveness of the method. ANOVA results showed significant difference (p < 0.05) between groups, and the Tukey test showed statistical differences between Group 1 and the other 2 groups (p < 0.05). No statistical differences between Groups 2 and 3 were found in the practicum. However, there were significant differences when Groups 2 and 3 were compared with Group 1 ( $p < 0.05$ ).

**Conclusions** The authors conclude that this method promoted further improvement in knowledge for students and fostered significantly higher learning when compared with traditional teaching resources.

http://thejns.org/doi/abs/10.3171/2015.8.JNS141563

**Key Words** anatomy; neuroanatomy; teaching materials; education; medical; multimedia; teaching methods

EARNING and teaching medicine is a difficult task, partially due to the complexity of the subject and limitations of traditional pedagogic methods (lectures, textbooks, laboratory, and anatomical dissections).<sup>11,22,24</sup> tially due to the complexity of the subject and limitations of traditional pedagogic methods (lectures, textbooks, laboratory, and anatomical dissections).11,22,24, 39,43 These resources have been used for decades, with intrinsic drawbacks; traditional methods of teaching comprise noninteractive educational tools and do not provide any 3D experience (stereoscopy).3,13,19,37,38,44,47

Cadaver dissection is a valuable resource.<sup>55,58</sup> It provides an immersive and interactive experience allied with tactile feedback. However, it has several limitations, including availability of specimens, cost, and a substantial time commitment.21,23,36,40–42 Substances used for fixation, preservation, and preparation, e.g., formaldehyde, can be toxic, in addition to posing inherent risk of contamination.1,10,12,42 As a consequence, cadaver dissection represents a small part of the time dedicated to medical education.<sup>4,9,20,21,33,39-42</sup>

Computer-based virtual reality methods may overcome these drawbacks and provide interesting alternatives for medical training. However, virtual reality tools for general medical education are still expensive due to the technology necessary to create highly detailed, immersive 3D image environments with real-time, user-friendly interactivity.<sup>2,5,6,15,17,18,24,29,48,54,59</sup>

The QuickTime (QT) framework may function to impart the concepts of virtual reality methods that generate interactive environments. The platform can be used for interactive and photorealistic display of medical images (radiological, anatomical, and histological), and its nonlinear format provides interactivity. However, most medical educators are not familiar with these methods. Studies pub-

**Abbreviations** QT = QuickTime; QTVR = QT virtual reality. **submitted** August 12, 2014. **accepted** August 12, 2015. **include when citing** Published online February 12, 2016; DOI: 10.3171/2015.8.JNS141563. lished between 2000 and 2006 applied this technology, often coupled with robotic microscopes.5,6,18,20,54 Nonetheless, their pedagogic efficacy remains controversial.

In this study, the authors used an interactive, photorealistic, and stereoscopic method for teaching neuroanatomy, a concept whose rationale was first described by Henn and coworkers.20 Additionally, a pedagogic evaluation was performed to demonstrate the educational benefits, comparing it with conventional methods.

# **Methods**

Forty fresh brains (80 hemispheres) were obtained at the Department of Pathology of the University of São Paulo and submitted to specific neuroanatomical techniques. The internal carotid and vertebral arteries were channeled with a PVC silicone probe (Embramed). Volumes of 5 ml and 10 ml of latex (Prevtex, Bagdalatex) previously mixed with a red dye (Chess R, Sherwin Williams Brazil) were injected into the vertebral and carotid arteries, respectively. The dissection was performed under magnification using a surgical microscope (Model L-860, Cemapo).

## **Image Acquisition**

Specimens were placed on a manual-spin turntable platform developed specifically for this purpose (Fig. 1). The platform had a manual-swivel arm bracket on which to place a camera and provided the ability to control each 5°, 10°, 15°, or 20° angle of movement when mounted on the movable head (Model 300N, Manfrotto). The system enabled the camera to be move in a 180° arc. The turntable platform base was circular in shape, allowing a displacement of up to 360° clockwise and counterclockwise (Fig. 2).

For image acquisition, we used a Sony Cyber-Shot DSC-H55 digital camera (14.1 megapixels, 10× optical zoom, liquid-crystal display screen) with a 25-mm wide-angle lens. The camera was placed in the arm and the specimen was set onto the turntable platform. By moving the arm and the platform at predefined angles, images from different anatomical perspectives were acquired and recorded in a grid of consecutives images (Figs. 2 and 3). A pair of images (right and left) from each perspective was also used to obtain the stereoscopic pairs (Fig. 4).

The images were processed using commercially available VR Worx 2.6 software (VR Toolbox, Inc.), which arranges the pictures into a grid, allowing for composition in a nonlinear and interactive format. StereoPhoto Maker software (http://www.stereomaker.net) was used to combine the stereoscopic pairs. The right and left images were combined and integrated, stored in the form of anaglyph stereoscopic images in JPG format, and then reapplied in the VR Worx 2.6 software (Figs. 3 and 4). This methodology, first used by Henn et al., allows an immersive, interactive, and stereoscopic experience. A total of 7300 images were obtained and displayed in QT format.

## **Pedagogic Evaluation**

We compiled a list of class topics from the curriculum at the University of São Paulo Applied Neuroanatomy Graduate Medical Program, and the limbic system was drawn

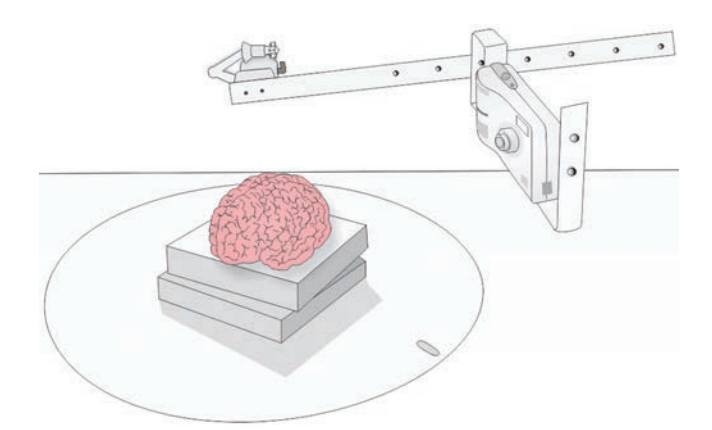

**Fig. 1.** Illustration showing the rotating platform built for image acquisition. Circular movements of the turntable at predefined angles provided horizontal panning. The arm (with the camera) provided movement in the vertical axis. By combining vertical and horizontal movements, it was possible to acquire images in different perspectives. Thus, the students could examine the anatomical structures from different points of view. Copyright Eberval Gadelha Figueiredo. Published with permission. Figure is available in color online only.

at random as the subject for the evaluation. To assess prior knowledge, the students were instructed to list limbic system structures. This "pretest" was used to verify whether there were previous differences in knowledge among the 3 groups. The groups scored very similarly in this regard (p > 0.05), demonstrating their homogeneity.

A total of 84 students were randomly assigned to 1 of 3 groups, each consisting of 28 individuals: Group 1 was instructed by conventional methods, Group 2 engaged in interactive nonstereoscopic learning methods, and Group 3 students were instructed by interactive stereoscopic lectures. Students in the first group attended a conventional lecture, with 2D images exhibited in a single-angle view. The second group attended a class where interactive teaching resources were applied without the use of stereoscopic images. In this environment, the instructor (J.W.V.F.) presented the lesson using features of the LanSchool software (Stoneware, Inc.); this program restricts students' classroom computer use to class-related resources only, which allows the class to proceed without student interference. The third group underwent the same interactive lecture as that of Group 2, but with the addition of stereoscopic methodologies (Videos 1 and 2).

**Video 1.** Video clip showing an interactive and nonstereoscopic movie depicting the ventricular surface of the hippocampus. The movie allows users to view anatomical specimens from all angles in 2 axes (vertical and horizontal) by dragging the mouse. It should be visualized using QTVR player and while wearing stereoscopic anaglyphic glasses. Copyright Eberval Gadelha Figueiredo. Published with permission. Click [here](https://vimeo.com/142885661) to view.

**Video 2.** Video clip showing an interactive and stereoscopic movie depicting the ventricular surface of the hippocampus. The movie allows users to view anatomical specimens from all angles in 2 different axes (vertical and horizontal) by dragging the mouse. It should be visualized using QTVR player and while using stereoscopic anaglyphic glasses. Copyright Eberval Gadelha Figueiredo. Published with permission. Click [here](https://vimeo.com/142885660) to view.

At the beginning of the Group 3 class, the instructor confirmed with the students that they were able to visu-

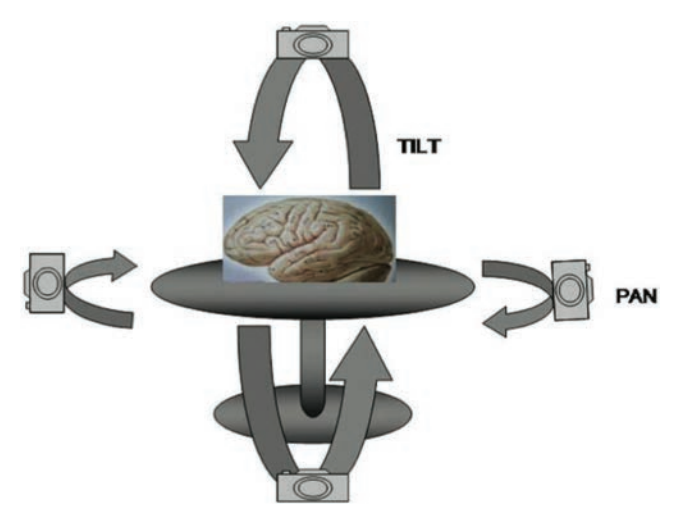

**Fig. 2.** Diagram showing how the camera was rotated around the anatomical specimen to obtain photographs from various perspectives. The camera was moved along 2 axes: horizontal (pan) and vertical (tilt) at predefined angles. Figure is available in color online only.

alize the stereoscopic images. The theoretical content of the 3 classes was identical, literally following a previously prepared text. The classes were 50–60 minutes in duration, and students were not allowed to intervene.

Pedagogic evaluation was carried out after each class. Students were asked to list the names of the structures of the limbic system. We considered those structures to be the

cingulate gyrus, callosum, septal area, amygdala, parahippocampal gyrus, fornix, uncus, mammillary bodies, thalamus, and hypothalamus. Therefore, students could score 0–10, depending on how many structures they properly cited. Additionally, in the practicum, they were required to identify the same structures on real specimens. Practical assessment involved student recognition of anatomical structures in specimens distributed at 10 stations. At each station, students were asked to write the name of the indicated anatomical structure. The practicum instructor was blinded to the students' lecture group.

Students who attended the interactive classes with (Group 3) and without (Group 2) stereoscopy were asked to describe the advantages and disadvantages of these resources.

## **Statistical Analysis**

The performance of the groups was described using percentages, means, and standard deviations (SDs). Comparison between groups was made by ANOVA and the Tukey test for multiple comparisons. ANOVA was performed after data transformation by  $\sqrt{x+1}$ , which satisfied the assumptions of the analysis in which the residues of ANOVA showed normal distribution through the D'Agostino test. Size effect was calculated by using the standardized differences between the means (before and after lectures) of the groups. Size effects  $\geq 0.2$  and  $\lt 0.5$ are low,  $\ge 0.5$  and  $\lt 0.8$  are average, and  $\ge 0.8$  are considered high. The level of statistical significance was set at

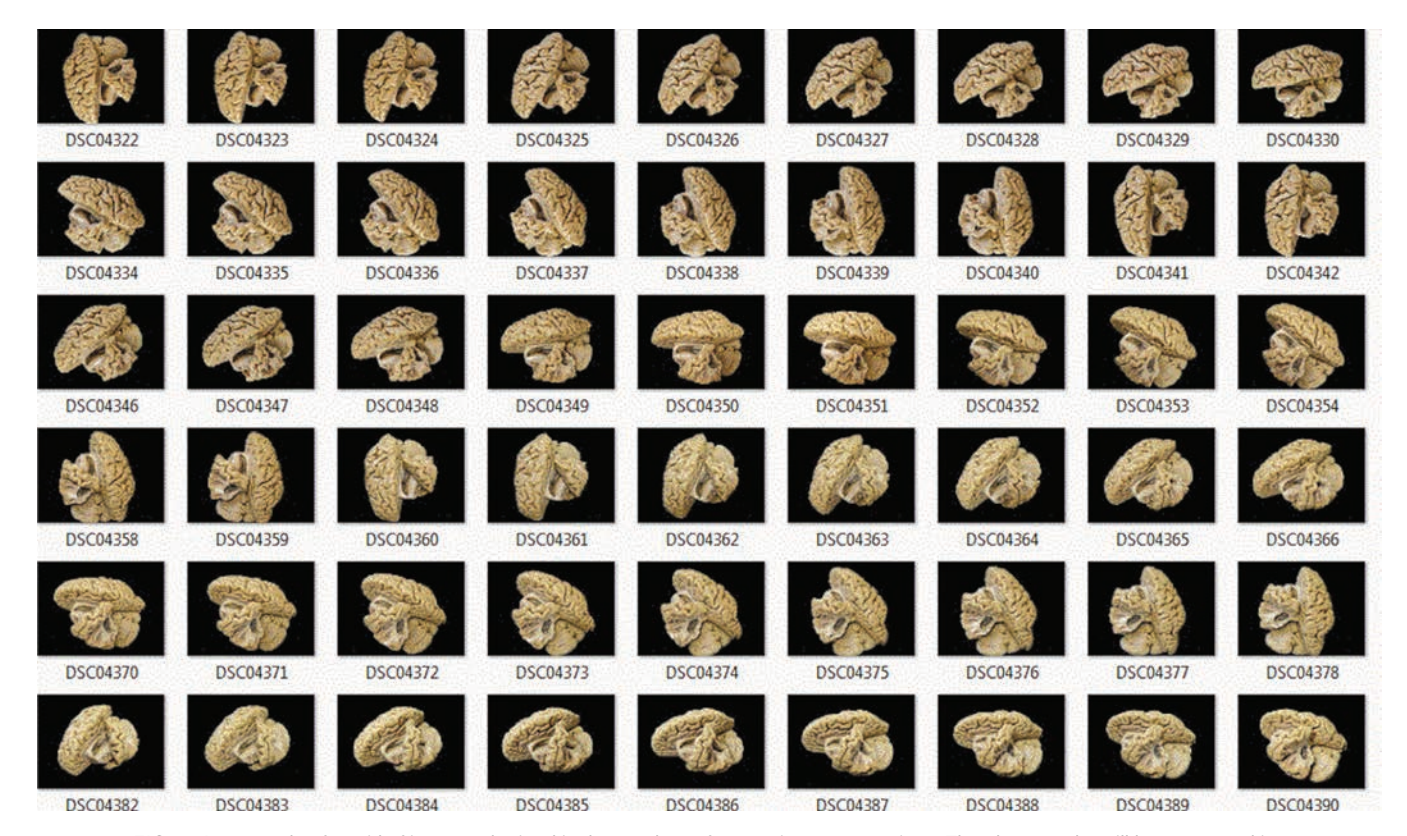

**Fig. 3.** An example of a grid of images obtained in the cerebrum from various perspectives. The photographs will be processed in the VR Worx 2.6 software, whereby the images will be viewed as a continuum, giving the impression that the brain is moving and, thus, revealing its anatomical nuances. Figure is available in color online only.

#### **成就成果有限 其 · 用 2 2 | 分四甲丙 4回回 · 三目 · 图 · 三目 · 图 · 三目 · 图 · 三目 · 图 · 三目 · 图 · 三**

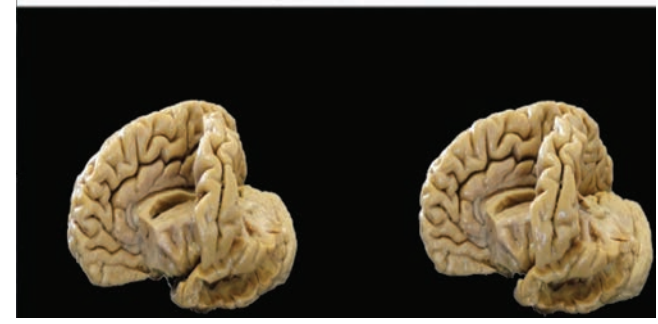

**Fig. 4.** An example of stereo-paired images (right and left) combined using StereoPhoto Maker. Figure is available in color online only.

0.05. The SPSS software version 17.0 (IBM) was used for analysis.

# **Results**

The means of the scores obtained before classes were analyzed for each group and did not statistically differ (p > 0.05), showing similar previous knowledge (Table 1). Groups 2 and 3 presented the highest means and differed from Group 1 ( $p < 0.05$ ) in the theoretical exam (Table 1). Group 2 did not differ statistically from Group 3 (p > 0.05). The size effect measurement demonstrated a relevant and meaningful improvement (42%) in the means of Groups 2 (6.77) and 3 (6.78) compared with Group 1 (4.77) (Table 1). Size effect was greater than 0.8 in Groups 2 and  $3$  and  $\geq 0.2$  and  $\lt 0.5$  for Group 1.

ANOVA results and the Tukey test demonstrated a statistical difference between the mean scores  $(\pm SD)$  of Group 1 (4.36  $\pm$  1.33) and Groups 2 (6.36  $\pm$  1.58) and 3  $(6.45 \pm 1.31)$  in the practicum (p < 0.05). Similarly to the theoretical test, there were no statistical differences between Groups 2 and 3 ( $p > 0.05$ ).

Students in Group 3 pointed out several negative aspects of this method: 4 students complained of eyestrain, 12 cited the absence of names and texts, and 4 noted the impossibility of physical contact.

# **Discussion**

Neuroanatomy is difficult to teach, mainly due to the structural complexity of the brain and limitations of conventional methods.43,49–53 In this scenario, methods based upon virtual reality technology may represent alternative resources.58 Nonetheless, these methods increase educational costs and sometimes cannot be applied to large audiences. Despite, their potential advantages over conventional resources, their pedagogic effectiveness has not been assessed thus far.

#### **Interactivity and QT Virtual Reality**

QT is a standard set of operating system–level graphics, audio, and digital video extensions developed by Apple Computer, Inc. First released in 1992 for the Macintosh operating system, QT 1.0 primarily emphasized the handling of usual, time-based "linear" digital video and audio.5,6,16,20,54

**TABLE 1. Comparison of the mean scores before and after class and size effect of intervention in each group\***

| Group | Before Class          | After Class            | Size Effect |
|-------|-----------------------|------------------------|-------------|
|       | $1.62^{\circ} + 0.65$ | $4.72^b + 1.201$       | 4 77        |
|       | $1.57^{\circ} + 0.65$ | $5.97^{\circ}$ + 1.281 | 6 77        |
|       | $1.62^{\circ} + 0.65$ | $6.03^a + 1.201$       | 6 78        |

\* Scores are based on a scale of 0–10.

† Values represent the statistical difference between mean scores (p < 0.05). Means followed by the same letter (a or b) do not differ statistically in Tukey test ( $p > 0.05$ ).

Linear video is conceptually similar to a regular movie, as classically conceived: a sequential, time-based sequence of single image frames. Linear videos play back frames at a constant pace starting with the first image and finishing with the last. When a video is played back, central visual mechanisms, described physiologically as persistence of vision, permit the viewer to realize movement within the sequentially displayed frames, generating a sensation of continuity.5,6,16,20,54 However, one of the disadvantages of linear movies is that they do not deliver interactivity.

Conversely, nonlinear video is a subset of a movie that allows the viewer to play back videos in a randomized and interactive way. The images may be displayed depending on the user commands and not obligatorily in a linear manner, i.e., from the first to the last frame.5,6,16,20,54 This capability permits interactivity as the user may entirely manipulate the movie content, regardless of the sequence of the frames.5,6,16,20,54

In the nonlinear mode, instead of playing back at a defined frame rate, users may actively control which frame of a QT virtual reality (QTVR) video will be displayed at a specific time. Using the personal computer mouse as an input device, students can look at a panoramic view or rotate a highly detailed anatomical object. Since the format is nonlinear, QTVR content provides indiscriminate access for control over the fourth dimension, time, in visualizing medical images.5,6,16,20,54

The "object movie" allows users to appreciate objects from all angles, in 2 different axes: vertical and horizontal (Fig. 2). The camera orbits the object and is rotated in predefined angles. The object is at the center and is, thus, visualized from several perspectives (Fig. 2). Congruent with the format of QTVR videos, object movies are composed of a set of individual image frames (Fig. 3) that are played in a nonlinear fashion.<sup>5,6,16,20,54</sup>

This format is appropriate for presenting structural details of anatomical specimens from almost every perspective. The student may virtually manipulate the specimen and visualize the anatomical relationships. The QTVR object movie format provides a practical means of simulating the handling of anatomical specimens. Object movies offer a compelling experience in settings where real specimens are unavailable or unpractical.<sup>5-8,16,20,54</sup>

We added stereoscopy by taking stereo pairs (left and right images) and delivered "immersivity," which depends upon interactive and stereoscopic visualization of photorealistic images.45,46,57

#### **Image Acquisition and Stereoscopy**

Stereoscopic images were captured using a single nonstereoscopic camera, moved directly into convergent axes. Verging axis configurations, the intersection of canonical optical configurations created by parallel camera angles, lead to "keystone" distortion resulting from vertical misalignment, and may cause discomfort for the observer.<sup>14</sup> Images obtained at lower angles (5°) had fewer distortions than those in larger displacement (15°).

Similarly, acquisition from the displacement of images in parallel axes causes a deformation called "frustum." This deformation requires that part of the image be omitted to present a common visual field, and then the small portion of the picture that is not common to both photographs is removed.14 In our study, no specific complaint about the quality of image display was made; however, 4 students in Group 3 (class with stereoscopy) complained of eyestrain.

The images were displayed on an anaglyph system.45,46,57 The advantages of this system is that it can be displayed with just 1 projector, a metalized screen is not needed, and glasses are passive, requiring no additional technology. The image can be printed or viewed on a common personal computer monitor. 45,46 The drawback is that the color filters may impair the quality of the images;<sup>14,37,45,46</sup> nonetheless, the polarized method using a silver screen produces quality images and better display of all colors. However, polarized or active glasses may also be used, if additional costs are not an issue.

#### **Previous Studies**

Trelease and colleagues published a review suggesting the possibility of using QT for viewing anatomical structures.54 Henn and colleagues were the first to couple QTVR methods with stereoscopy to display cadaver dissections. They used a robotic microscope with operator motion control to acquire anatomical images, $20$  and the images were viewed using shutter glasses. However, in addition to being expensive, this methodology is difficult to reproduce worldwide and the acquisition of content in this manner is restrictive.

In 2004, Balogh and coworkers recorded surgical steps through microscopic images obtained using a robotic microscope.6 The authors discussed the possible superiority of the QTVR stereoscopic format over commonly obtained videos of surgeries and questioned the real benefit of using virtual reality in medical pedagogy.6 This method involves the application of an expensive technology, and no pedagogic evaluation was carried out.

In 2006, Balogh and colleagues created a volumetric model using a multilayered construction process that allows the user to explore the surgical field in the surgical procedure sequence, without the tactile experience. The authors assume that future refinements of this technology will enable the replacement of anatomical dissections.<sup>5,6</sup>

Our study differs from previous works in many aspects. First, it uses an affordable methodology to generate interactive, immersive, and stereoscopic content that can be easily acquired, customized, and adapted to specific educational purposes. It does not require expensive tools, and it can be applied in lectures or accessed remotely on personal computers by fellows, residents, and students. It can be easily adapted to display contents of other fields, such as neurology, radiology, pathology, etc.

Additionally, this study was specifically designed to evaluate pedagogic effectiveness of interactive stereoscopic virtual reality methods. This method was found to be pedagogically superior when compared with traditional teaching methods ( $p < 0.05$ ). We have found no studies that evaluate the use of stereoscopic virtual tools in teaching microscopic or macroscopic neuroanatomy.

## **Pedagogic Evaluation**

Lamperti et al. created a multimedia teaching resource from 2D photographs of encephalon cuts and dissected structures, which were scanned using Asymetrix multimedia software, composing a computerized atlas and a laboratory manual with a clinical cases section.<sup>27,28</sup> Student performance was not affected by the use of this computer program when compared with conventional teaching methods; however, it allowed the students to follow directions and learn proactively, without the instructor's assistance. Nonetheless, content was not interactive or stereoscopic.

Elizondo-Omaña and coworkers compared a group of students who received traditional instruction using textbooks, laboratory for the study of anatomical specimens, and conventional lectures to a group of students who received the traditional teaching associated with virtual reality laboratory classes.14 The authors found that the traditional method supplemented by the virtual laboratory is a superior option to the traditional method alone.<sup>14</sup>

Levinson and colleagues evaluated the effects of learning controlled by the student versus controlled by a programmer.30 When using multiple images or key pictures, better performance was noted when the programmer used key images, leading to the conclusion that multiple images may impair learning.

Our study consisted of multiple images; nonetheless, the sequence of images is interpreted by the brain as a continuum, since it is presented as a nonlinear movie. The multiple images are fused, giving the impression of a single object that can be moved continuously, without interruption, though from different perspectives. Besides allowing the user to visualize the image as a single solid object, the sum of various individual images paired nonlinearly enables the visualization of the structures and their anatomical correlations and allows the user to literally navigate the image during class.

This work also demonstrates that stereoscopy (Group 3) does not add any benefit when compared with the interactive nonstereoscopic group (Group 2). It seems that the capability to virtually "manipulate" the brain, examining with continuity its multiple perspectives and structural relationships, is more important pedagogically than offering the stereoscopic perspective. However, stereoscopy is an important resource to better understand the anatomical relationships rather than improving the memorization of the structure names. Nonetheless, this particular aspect of learning has not been addressed in this study. Another explanation for the lack of advantage of stereoscopy may be related to the anatomical structures being studied (limbic system) rather than to intrinsic limitations of the method. A new study is under way to examine this issue in a different anatomical data sets.

A gap regarding the application of virtual reality interactive stereoscopic methodology in medical pedagogy remains.25,26,31–35 We think this methodology may help to fill this gap in combining easy application, immersivity, interactivity, and stereoscopy at affordable costs.

# **Conclusions**

This study presents the process of implementing and evaluating an interactive, photorealistic, and stereoscopic tool for the study and teaching of neuroanatomy. The method presented a significant gain of knowledge and pedagogic yield when compared with the traditional techniques.

# **Acknowledgments**

We are grateful to Ms. Cleide Fatima Carvalho, Ms. Junko Takano Osako, Mr. William Antonio Quirino, and Mr. Lucas de Freitas Faria for expert technical assistance in preparing the laboratory stations.

# **References**

- 1. Akbar-Khanzadeh F, Vaquerano MU, Akbar-Khanzadeh M, Bisesi MS: Formaldehyde exposure, acute pulmonary response, and exposure control options in a gross anatomy laboratory. **Am J Ind Med 26:**61–75, 1994
- 2. Apuzzo MLJ: New dimensions of neurosurgery in the realm of high technology: possibilities, practicability, realities. **Neurosurgery 38:**625–639, 1996
- 3. Apuzzo MLJ: Reinventing neurosurgery: entering the third millennium. **Neurosurgery 46:**1–2, 2000
- 4. Aziz MA, McKenzie JC, Wilson JS, Cowie RJ, Ayeni SA, Dunn BK: The human cadaver in the age of biomedical informatics. **Anat Rec 269:**20–32, 2002
- 5. Balogh AA, Preul MC, László K, Schornak M, Hickman M, Deshmukh P, et al: Multilayer image grid reconstruction technology: four-dimensional interactive image reconstruction of microsurgical neuroanatomic dissections. **Neurosurgery 58 (1 Suppl):**ONS157–ONS165, 2006
- 6. Balogh A, Preul MC, Schornak M, Hickman M, Spetzler RF: Intraoperative stereoscopic QuickTime Virtual Reality. **J Neurosurg 100:**591–596, 2004
- 7. Carmichael SW, Pawlina W: Animated PowerPoint as a tool to teach anatomy. **Anat Rec 261:**83–88, 2000
- 8. Cavalli MA, Biasi C, Faria JWV, Takano APC, Bolina-Matos RS, Oliveira CCB, et al: Ensino de tecnicas anatomicas no curso de pos-graduacao em anatomia. **J Morphol Sci 28:**1– 52, 2011
- 9. Chao LW, Böhm GM: **Projeto Homem Virtual.** (http://projetohomemvirtual.org.br ) [Accessed November 11, 2015]
- 10. Chia SE, Ong CN, Foo SC, Lee HP: Medical students' exposure to formaldehyde in a gross anatomy dissection laboratory. **J Am Coll Health 41:**115–119, 1992
- 11. D'Ambrosio AL, Mocco J, Hankinson TC, Bruce JN, van Loveren HR: Quantification of the frontotemporal orbitozygomatic approach using a three-dimensional visualization and modeling application. **Neurosurgery 62 (3 Suppl 1):**251–261, 2008
- 12. Demiryürek D, Bayramoğlu A, Ustaçelebi S: Infective agents in fixed human cadavers: a brief review and suggested guidelines. **Anat Rec 269**:194–197, 2002
- 13. Drake RL, McBride JM, Lachman N, Pawlina W: Medical education in the anatomical sciences: the winds of change continue to blow. **Anat Sci Educ 2:**253–259, 2009
- 14. Elizondo-Omaña RE, Morales-Gómez JA, Guzmán SL, Hernández IL, Ibarra RP, Vilchez FC: Traditional teaching supported by computer-assisted learning for macroscopic anatomy. **Anat Rec B New Anat 278**:18–22, 2004
- 15. Figueiredo EG, Deshmukh P, Zabramski JM, Preul MC, Crawford NR, Spetzler RF: the pterional-transsylvian approach: an analytical study. **Neurosurgery 62 (6 Suppl 3):**1361–1367, 2008
- 16. Figueiredo EG, Faria JW, Ballester G, Teixeira MJ. Quick-Time VR TM: When medical education meets virtual reality. **Rev Med (São Paulo) 88 Suppl**:175–180, 2009
- 17. Figueiredo EG, Gomes M, Velutini E, Rosembeg S, Marino R Jr: Angioleiomyoma of the cavernous sinus: case report. **Neurosurgery 56:**E411, 2005
- 18. Figueiredo EG, Preul MC, Zabramski JM, Deshmukh P, Spetzler RF: An innovative virtual reality for neuroanatomical images. **American Association of Neurological Surgeons.** (Abstract) (http://www.aans.org/Media/Article. aspx?ArticleId=24878) [Accessed November 11, 2015]
- 19. Heimer L: Instructional video. Dissection of the human brain. **Neurosurg Focus 18(6B):**E4, 2005
- 20. Henn JS, Lemole GM Jr, Ferreira MAT, Gonzalez LF, Schornak M, Preul MC, et al: Interactive stereoscopic virtual reality: a new tool for neurosurgical education. Technical note. **J Neurosurg 96:**144–149, 2002
- 21. Hirsch MC, Kramer T: **Neuroanatomy: 3D-Sterescopic Atlas of the Human Brain.** Berlin: Springer, 1999
- 22. Kakizawa Y, Hongo K, Rhoton AL Jr: Construction of a three-dimensional interactive model of skull base and cranial nerves. **Neurosugery 60:**901–910, 2007
- 23. Klingler J: Erleichterung der makroskopischen Praparationdes Gehirnsdurch den Gefrierprozess. **Schweiz Arch Neurol Psychiatr 36:**247–256, 1935
- 24. Kockro RA, Serra L, Tseng-Tsai Y, Chan C, Yih-Yian S, Gim-Guan C, et al: Planning and simulation of neurosurgery in a virtual reality environment. **Neurosurgery 46:**118–137, 2000
- 25. Krishnamurthy S, Powers SK: The use of fabric softener in neurosurgical prosections. **Neurosurgery 36:**420–424, 1995
- 26. Krontiris-Litowitz J: Using truncated lectures, conceptual exercises, and manipulatives to improve learning in the neuroanatomy classroom. **Adv Physiol Educ 32:**152–156, 2008
- 27. Lamperti A, Sodicoff M: Computer-based neuroanatomy laboratory for medical students. **Anat Rec 249:**422–428, 1997
- 28. Lee CK, Tay LL, Ng WH, Ng I, Ang BT: Optimization of ventricular catheter placement via posterior approaches: a virtual reality simulation study. **Surg Neurol 70:**274–278, 2008
- 29. Lemole GM Jr, Banerjee PP, Luciano C, Neckrysh S, Charbel FT: Virtual reality in neurosurgical education: part-task ventriculostomy simulation with dynamics visual and haptic feedback. **Neurosurgery 61:**142–149, 2007
- 30. Levinson AJ, Weaver B, Garside S, McGinn H, Norman GR: Virtual reality and brain anatomy: a randomised trial of elearning instructional designs. **Med Educ 41:**495–501, 2007
- 31. Li Y, Brodie K, Phillips N: Web-based VR training simulator for percutaneous rhizotomy. **Stud Health Technol Inform 85:**261–267, 2002
- 32. Liberti EA, Boldrini SC: **Técnicas Anatômicas**. São Paulo: Mallu Motta, 2010
- 33. Machado LS, Campos SF, Cunha ILL, Moraes RM: Cybermed: realidade virtual para ensino medico. **IFMBE Proc 5:**573–576, 2004
- 34. Mahmud W, Hyder O, Butt J, Aftab A: Dissection videos do not improve anatomy examination scores. **Anat Sci Educ 4:**16–21, 2011
- 35. Malone HR, Syed ON, Downes MS, D'Ambrosio AL, Quest DO, Kaiser MG: Simulation in neurosurgery: a review of

computer-based simulation environments and their surgical applications. **Neurosurgery 67:**1105–1116, 2010

- 36. McLachlan JC, Patten D: Anatomy teaching: ghosts of the past, present and future. **Med Educ 40:**243–253, 2006
- 37. Meneses MS, Cruz AV, Castro IA, Pedrozo AA: [Stereoscopic neuroanatomy: comparative study between anaglyphic and light polarization techniques.] **Arq Neuropsiquiatr 60:**769–774, 2002 (Portuguese)
- 38. Meneses MS, Montano Pedroso JC, Fuzza RF, Milano JB: [Comparative analysis of human brain slices with three different staining techniques.] **Arq Neuropsiquiatr 62:**276– 281, 2004 (Portuguese)
- 39. Monteiro BS, Milane CO, Valdek ILL, Cunha RMM, Machado LS: **Anatomia 3D: Um Atlas Digital Baseado em Realidade Virtual Para Ensino de Medicina.** (http://www. di.ufpb.br/liliane/publicacoes/2006\_svr1.pdf) [Accessed November 11, 2015]
- 40. Mulligan JH: A method of staining for macroscopic study. **J Anat 65:**468–472, 472.1, 1931
- 41. Netter FH: **Atlas de Anatomia Humana, ed 5**. Rio de Janeiro: Elsevier, 2011
- 42. O'Sullivan E, Mitchell BS: An improved composition for embalming fluid to preserve cadavers for anatomy teaching in the United Kingdom. **J Anat 182:**295–297, 1993
- 43. Recalde RJ, Figueiredo EG, de Oliveira E: Microsurgical anatomy of the safe entry zones on the anterolateral brainstem related to surgical approaches to cavernous malformations. **Neurosurgery 62 (3 Suppl):**9–17, 2008
- 44. Rhoton Jr AL: **Cranial Anatomy and Surgical Approaches.** Rio de Janeiro: Di Livros, 2009
- 45. Ribas GC, Bento RF, Rodrigues AJ Jr: Anaglyphic 3D stereoscopic printing: revival of an old method for anatomical and surgical teaching and report. **J Neurosurg 95:**1057– 1056, 2001
- 46. Ribas GC, Ribas EC, Rodrigues AJ Jr: O cérebro, a visão tridimensional, e as técnicas de obtenção de imagens estereoscópicas. **Rev Med (São Paulo) 85:**78–90, 2006
- 47. Rohen JW, Yokochi C, Lütjen-Drecoll E: **Anatomia Humana: Atlas Fotográfico de Anatomia Sistêmica e Regional, ed 4.** São Paulo: Manole, 1998
- 48. Rosahl SK, Gharabaghi A, Hubbe U, Shahidi R, Samii M: Virtual reality augmentation in skull base surgery. **Skull Base 16:**59–66, 2006
- 49. Sanan A, Abdel Aziz KM, Janjua RM, van Loveren HR, Keller JT: Colored silicone injection for use in neurosurgical dissections: anatomical technical note. **Neurosurgery 45:**1267–1274, 1999
- 50. Schwartz EL: Computational anatomy and functional architecture of striate cortex: a spatial mapping approach to perceptual coding. **Vision Res 20:**645–669, 1980
- 51. Sengupta A, Kesavadas T, Hoffmann KR, Baier RE, Schafer S: Evaluating tool-artery interaction force during endovascular neurosurgery for developing haptic engine. **Stud Health Technol Inform 125:**418–420, 2007
- 52. Shimizu S, Tanaka R, Rhoton AL Jr, Fukushima Y, Osawa S, Kawashima M, et al: Anatomic dissection and classic three dimensional documentation: a unit of education for neurosurgical anatomy revisited. **Neurosurgery 58:**E1000, 2006
- 53. Stadie AT, Kockro RA, Reisch R, Tropine A, Boor S, Stoeter P, et al: Virtual reality system for planning minimally invasive neurosurgery. Technical note. **J Neurosurg 108:**382– 394, 2008
- 54. Trelease RB, Nieder GL, Dørup J, Hansen MS: Going virtual with QuickTime VR: new methods and standardized tools for interactive dynamic visualization of anatomical structures. **Anat Rec 261:**64–77, 2000
- 55. Tschernezky W: Restoration of the softness and flexibility of cadavers preserved in formalin. **Acta Anat (Basel) 118:**159– 163, 1984
- 56. Vloeberghs M, Glover A, Benford S, Jones A, Wang P, Becker A: Virtual neurosurgery, training for the future. **Br J Neurosurg 21:**262–267, 2007
- 57. Wanzel KR, Hamstra SJ, Anastakis DJ, Matsumoto ED, Cusimano MD: Effect of visual-spatial ability on learning of spatially-complex surgical skills. **Lancet 359:**230–231, 2002
- 58. Winkelmann A: Anatomical dissection as a teaching method in medical school: a review of the evidence. **Med Educ 41:**15–22, 2007
- 59. Zamorano L, Jiang Z, Kadi AM: Computer-assisted neurosurgery system: Wayne State University hardware and software configuration. **Comput Med Imaging Graph 18:**257–271, 1994

## **Disclosures**

The authors report no conflict of interest concerning the materials or methods used in this study or the findings specified in this paper.

#### **Author Contributions**

Conception and design: Figueiredo, de Faria. Acquisition of data: Figueiredo, de Faria. Analysis and interpretation of data: Figueiredo, de Faria. Drafting the article: Figueiredo, de Faria, Teixeira, Sousa Júnior. Critically revising the article: all authors. Reviewed submitted version of manuscript: Figueiredo, de Faria, Teixeira, Otoch. Approved the final version of the manuscript on behalf of all authors: Figueiredo. Statistical analysis: de Faria. Administrative/technical/material support: Figueiredo, Teixeira, Sousa Júnior, Otoch. Study supervision: Figueiredo, Otoch.

## **Supplemental Information**

Videos

*Video 1.* [https://vimeo.com/142885661.](https://vimeo.com/142885661) *Video 2.* [https://vimeo.com/142885660.](https://vimeo.com/142885660)

## **Correspondence**

Eberval Gadelha Figueiredo, Division of Neurological Surgery, Hospital das Clinicas, University of São Paulo, School of Medicine, 255 Eneas Aguiar St., São Paulo 05403010, Brazil. email: ebgadelha@yahoo.com.